# Technologie informacyjne - opis przedmiotu

# Informacje ogólne

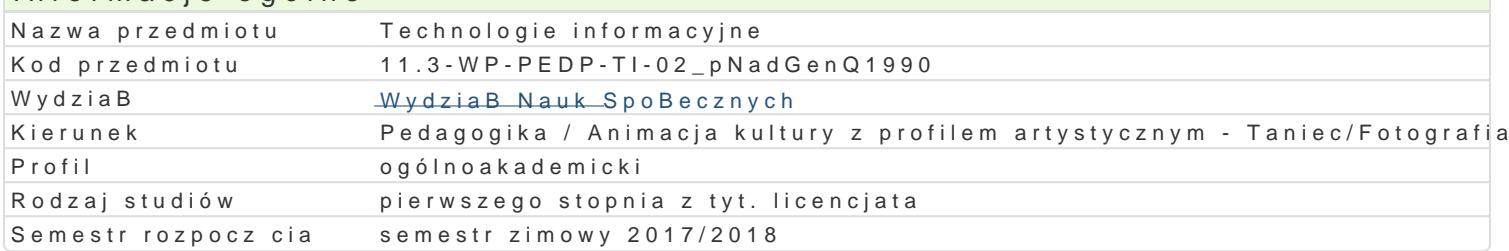

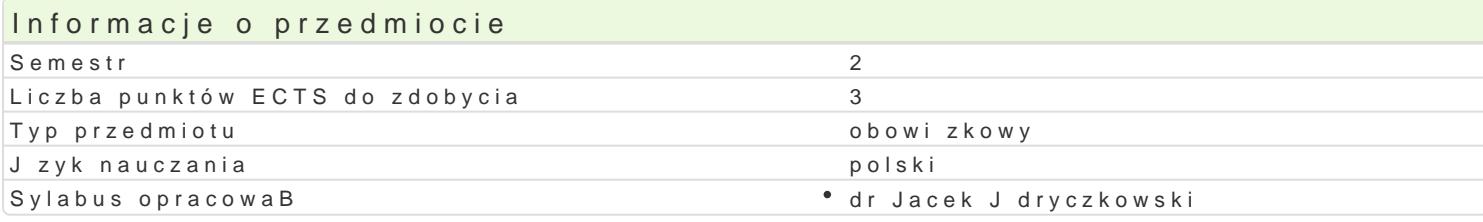

## Formy zaj

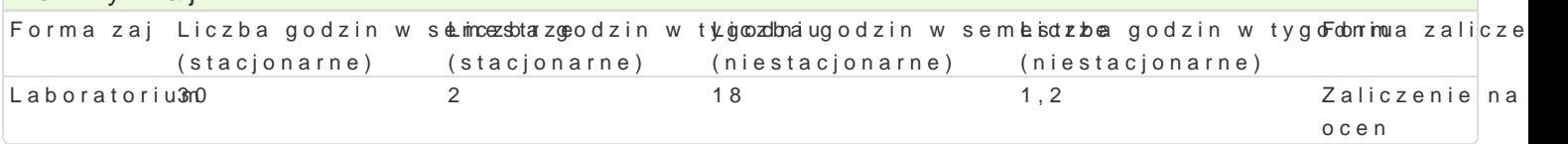

# Cel przedmiotu

Przygotowanie do samodzielnego funkcjonowania we wspóBczesnym spoBeczeDstwie informacyjnym, a sprawnego posBugiwania si ICT w pracy pedagoga.

## Wymagania wstpne

Podstawowe wiadomo[ci o komputerze i systemie operacyjnym (zakres szkoBy [redniej).

## Zakres tematyczny

Terminy, poj cia: Technologia informacyjna a informatyka. TIK (ICT); rola i miejsce TIK w edukacji; o operacyjne (bezpieczeDstwo danych i systemu); komputer i sie komputerowa. Urz dzenia peryferyjne z zasobów, komunikacja synchroniczna i asynchroniczna; publikowanie dokumentów HTML (protokóB I LibreOffice Calc); podstawowe informacje o bazach danych; pliki multimedialne; prezentacje multime multimedialne sieciowe (iSpring).

BezpieczeDstwo danych oraz systemu operacyjnego teoria i wiczenia praktyczne;

Edytor tekstu Microsoft Word lub LibreOffice Writer formatowanie dokumentów. Marginesy i orienta tekstu na kolumny, tworzenie i formatowanie tabel, wstawianie i formatowanie obiektów graficznych, synonimów, edytor równaD matematycznych; style, automatyczny spis tre[ci, automatyczne podpisywa

Arkusz kalkulacyjny Microsoft Excel lub LibreOffice Calc. Tworzenie i formatowanie arkuszy danych formatowanie wykresów; rejestracja makr; tworzenie formularzy. Formularz jako elektroniczny test lu sieci Web, sumy cz [ciowe, tabela przestawna, filtrowanie, wykresy. Dokumenty Google (w tym formu

Multimedia: grafika i dzwi k, film. Grafika typy plików graficznych, konwersja. Fotografia cyfrowa, plików gif, tworzenie animacji w prezentacji multimedialnej. Dzwi k rejestracja dzwi ku z ró|nych zr dzwi ku w prezentacji multimedialnej i na stronie internetowej. Film - nagrywanie filmów, rejestracja ekranowych, zapisywanie i konwersia filmów rozpowszechnianych legalnie w Internecie, montal plików

Internet: FTP; WWW; CMS; Edytory HTML. Aplikacje w chmurze; Dokumenty Google oraz Microsoft On

## Metody ksztaBcenia

Pokaz, demonstracja, praca z ksi |k (samodzielne korzystanie z multimedialnych kursów online: bler laboratoryjna.

Efekty uczenia si i metody weryfikacji osigania efektów uczenia si Opis efektu Symbole efektów Metody weryfikacji Forma zaj

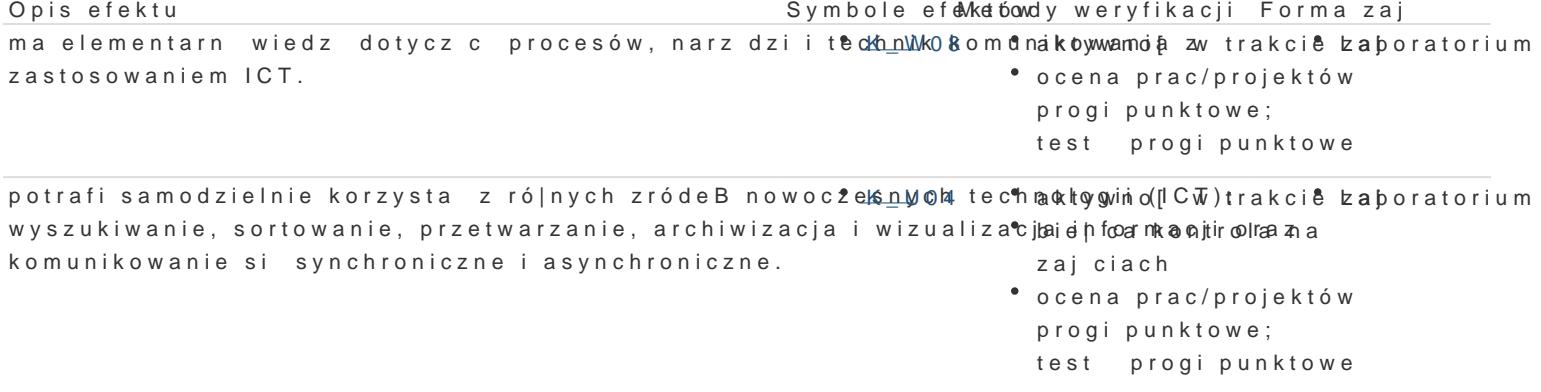

dostrzega wpByw ICT na procesy spoBeczne i gospodarcze;Kportrafi wykyownyostaw neakcole izaporatorium ICT w nauce i pracy zawodowej; dostrzega potrzeb poszanowania °chydez|ejcaw.Banannoo[loai na intelektualnej, przestrzega praw autorskich; odpowiedzialnie przygozowujoceni do swojej pracy, projektuje i wykonuje dziaBania pedagogiczne z zastosowaniemehQTprac/projektów progi punktowe

# Warunki zaliczenia

Wiedza teoretyczna zdobywana podczas zaj oraz samodzielnej pracy z ksi |k oraz kursem online b Warunkiem uzyskania oceny pozytywnej jest zdobycie minimum 60% punktów. Umiej tno[ci praktyczne weryfikowane na podstawie oceny jako[ci prac sprawdzian z progami punktowymi. Warunkiem uzyska kompetencji spoBecznych odbywa si na podstawie analizy realizowanych samodzielnie projektów, kto multimedialne oraz strony internetowe) - progi punktowe. Warunkiem uzyskania oceny pozytywnej jes

Zaliczenie z laboratoriów: zaliczenie wszystkich podlegaj cych ocenie sprawdzianów oraz zadaD i pra

Ocena koDcowa jest [redni arytmetyczn wszystkich ocen czstkowych.

#### Literatura podstawowa

Jdryczkowski J., Mhatttepri/a/Bya fonluiznezgora.pl/jjedryhotzp/p/rszteadfniuztyz.ghotmal.pl/jjedhytopzs//elwaw.wiyogu.html bne.com/

#### Literatura uzupeBniajca

1. Furmanek M., red., Technologie informacyjne w warsztacie pracy nauczyciela, Zielona Góra 2008. 2. Jdryczkowski J., Prezentacje multimedialne w pracy nauczyciela, Zielona Góra 2008.

Ka|dorazowo ustalana przez prowadz cego.

#### Uwagi

Kurs z materiaBami dydaktycznymi, listami zadaD orbatztpw. *W m*a beogfalnuizamzją pier**stroddzie opro**yoz zwóny brant**e**ntay z wympr wraz z numerem grupy.

Zmodyfikowane przez dr Jacek Jdryczkowski (ostatnia modyfikacja: 10-05-2017 09:14)

Wygenerowano automatycznie z systemu SylabUZ